$\overline{\phantom{a}}$ 

## **Python Uygulama Kodları 2**

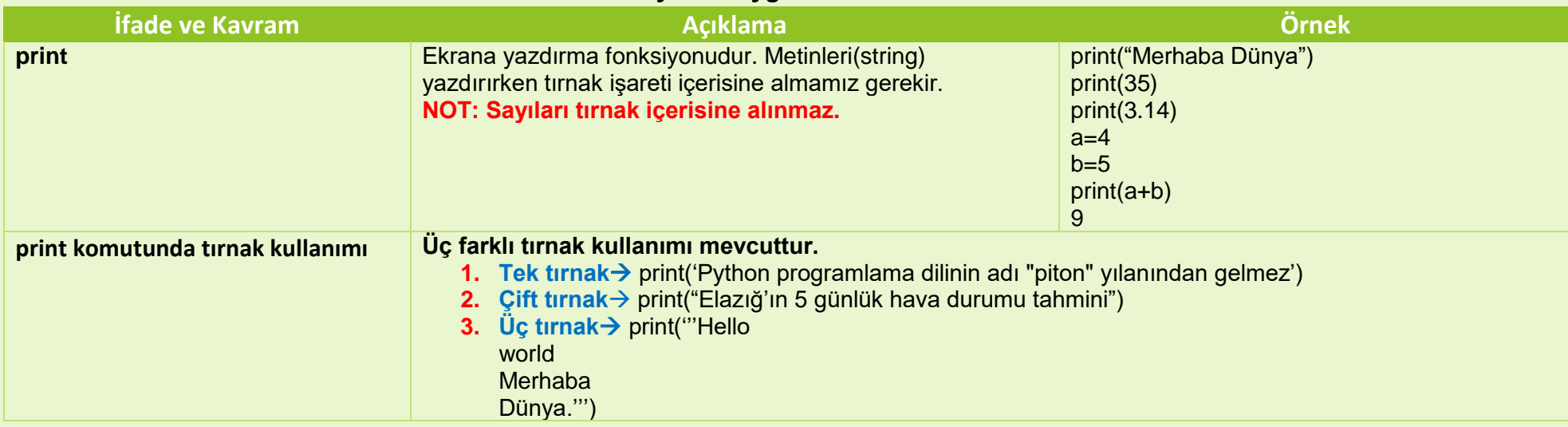

## **ÖRNEK 1.**

```
print("Merhaba Dünya")
  print(35)
  print(3.14)
  print("5")
ÖRNEK 2.
  print(5+6)
  print("5+6")
ÖRNEK 3.
  print("bilgi"+"sayar") 
  print("Ali","Ayşe","Can")
ÖRNEK 4.
  simitf=1.25
  print("Simit'in fiyatı", simitf)
```
## **ÖRNEK 5.**

```
a=3b=2print(a*b)
```

```
ÖRNEK 6.
```

```
c="4"d="yıldız"
  print(c,d)
ÖRNEK 7.
  print ("GS"*4,"*"*4)
ÖRNEK 8.
  print("1" * 4)ÖRNEK 9.
  print((96'+5') *3)
ÖRNEK 10.
  print('''Dört sene üst üste
  Şampiyon oldun
  Avrupa Fatih'i Galatasaray
  ****'''')
```